## МИНИСТЕРСТВО НАУКИ И ВЫСШЕГО ОБРАЗОВАНИЯ РОССИЙСКОЙ ФЕДЕРАЦИИ

Башкирский институт технологий и управления (филиал) федерального государственного бюджетного образовательного учреждения «Московский государственный университет технологий и управления имени К.Г. Разумовского (Первый казачий университет)»

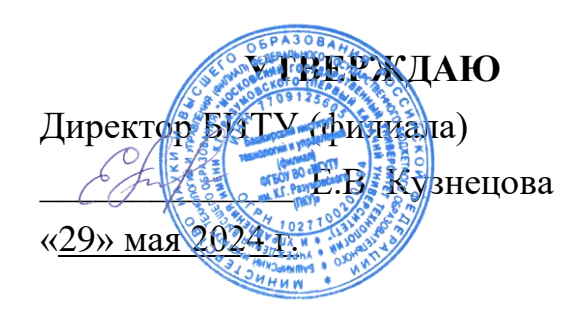

## Рабочая программа дисциплины (модуля)

# **ФТД.02 Программное обеспечение управления проектами** Кафедра: Информационные технологии и системы управления Направление подготовки: 15.03.04 Автоматизация технологических процессов и производств

#### Направленность (профиль): Эксплуатация автоматизированных систем управления

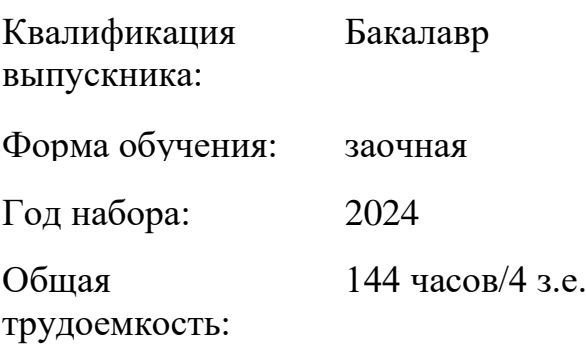

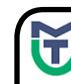

ДОКУМЕНТ ПОДПИСАН<br>ЭЛЕКТРОННОЙ ПОДПИСЬЮ

MOKYMEHT ПОДПИСАН<br>
ЭЛЕКТРОННОЙ ПОДПИСЬ<br>
Cepthode Magnetic N940BA2D772BADC6721A08E04274<br>
BEACHING HEAD AND RESERVED BEAM BEAM SCRIPS<br>
ДЕЙСТВИТЕЛЬ: 07.07.2023 до 29.09.2024<br>
Meлем - 07.07.2023 до 29.09.2024 Сертификат: 00940BA2D772BADC6721A08E042746B11B Владелец: Кузнецова Елена Валентиновна Действителен: с 07.07.2023 до 29.09.2024

Программу составил(и): канд.пед.наук доц. Яшин Д.Д.

Рабочая программа дисциплины (модуля)

## **"Программное обеспечение управления проектами"**

разработана составлена на основании учебного плана, утвержденного ученым советом 28 марта 2024 г. протокол № 9 в соответствии

с ФГОС ВО Федеральный государственный образовательный стандарт высшего образования - бакалавриат по направлению подготовки 15.03.04 Автоматизация технологических процессов и производств (приказ Минобрнауки России от 09.08.2021 г. № 730)

40.148. Профессиональный стандарт "СПЕЦИАЛИСТ ПО ЭКСПЛУАТАЦИИ ГИБКИХ ПРОИЗВОДСТВЕННЫХ СИСТЕМ В МАШИНОСТРОЕНИИ", утверждённый приказом Министерства труда и социальной защиты Российско Федерации от 27 апреля 2023 г. N 349н (зарегистрирован Министерством юстиции Российской Федерации 29 мая 2023 г., регистрационный N 73596)

Руководитель ОПОП

 $\sqrt{2}$  доцент, к.п.н. Одинокова Е.В.

Рабочая программа обсуждена на заседании обеспечивающей кафедры **Информационные технологии и системы управления**

Протокол от 29 мая 2024 г. № 10

И.о. зав. кафедрой Одинокова Е.В.\_\_\_\_\_\_\_\_\_\_\_\_\_\_\_\_\_\_\_

## **СОДЕРЖАНИЕ**

## 1. ЦЕЛИ И ЗАДАЧИ ОСВОЕНИЯ ДИСЦИПЛИНЫ (МОДУЛЯ)

## 2. МЕСТО ДИСЦИПЛИНЫ (МОДУЛЯ) В СТРУКТУРЕ ОБРАЗОВАТЕЛЬНОЙ ПРОГРАММЫ И ОБЪЕМ С РАСПРЕДЕЛЕНИЕМ ПО СЕМЕСТРАМ

3. ПЛАНИРУЕМЫЕ РЕЗУЛЬТАТЫ ОБУЧЕНИЯ ПО ДИСЦИПЛИНЕ (МОДУЛЮ), СООТНЕСЕННЫЕ С РЕЗУЛЬТАТАМИ ОСВОЕНИЯ ОБРАЗОВАТЕЛЬНОЙ ПРОГРАММЫ

4. СТРУКТУРА И СОДЕРЖАНИЕ ДИСЦИПЛИНЫ (МОДУЛЯ)

5. МЕТОДИЧЕСКИЕ УКАЗАНИЯ ДЛЯ ОРГАНИЗАЦИИ САМОСТОЯТЕЛЬНОЙ РАБОТЫ СТУДЕНТОВ

6. ОЦЕНОЧНЫЕ И МЕТОДИЧЕСКИЕ МАТЕРИАЛЫ

7. УЧЕБНО-МЕТОДИЧЕСКОЕ И ИНФОРМАЦИОННОЕ ОБЕСПЕЧЕНИЕ ДИСЦИПЛИНЫ (МОДУЛЯ)

8. МАТЕРИАЛЬНО-ТЕХНИЧЕСКОЕ ОБЕСПЕЧЕНИЕ ДИСЦИПЛИНЫ (МОДУЛЯ)

9. ОРГАНИЗАЦИЯ ОБРАЗОВАТЕЛЬНОГО ПРОЦЕССА ДЛЯ ЛИЦ С ОГРАНИЧЕННЫМИ ВОЗМОЖНОСТЯМИ

## **1. ЦЕЛИ И ЗАДАЧИ ОСВОЕНИЯ ДИСЦИПЛИНЫ (МОДУЛЯ)**

### **1.1. Цели:**

Целями дисциплины является обучение студентов основным понятиям, моделям и методам информационных технологий, формирование знаний, умений и навыков решения задач автоматизации информационных процессов на основе информационных технологий.

## **1.2. Задачи:**

- практическое освоение информационных и информационно-коммуникационных технологий;

- практическое освоение инструментальных средств для решения типовых общенаучных задач в своей профессиональной деятельности и для организации своего труда.

## **2. МЕСТО ДИСЦИПЛИНЫ (МОДУЛЯ) В СТРУКТУРЕ ОБРАЗОВАТЕЛЬНОЙ ПРОГРАММЫ И ОБЪЕМ С РАСПРЕДЕЛЕНИЕМ ПО КУРСАМ**

Цикл (раздел) ОП: ФТД

#### **Связь с предшествующими дисциплинами (модулями), практиками**

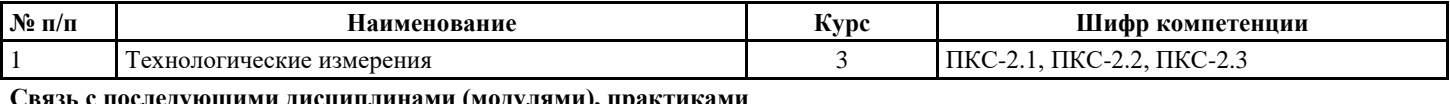

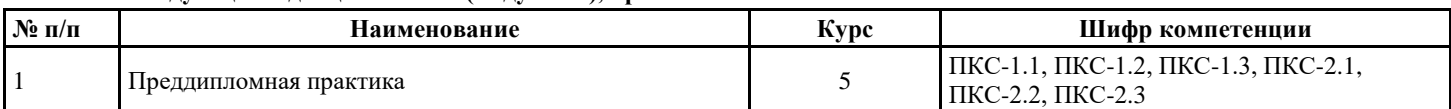

#### **Распределение часов дисциплины**

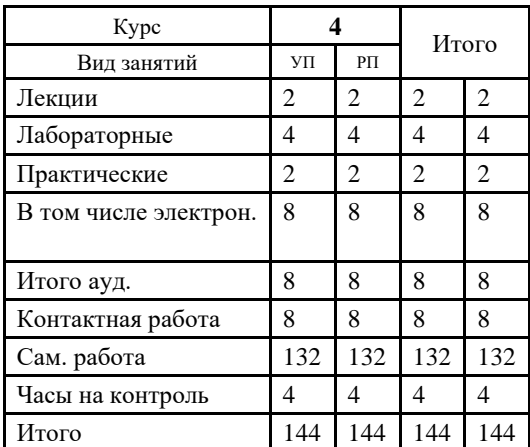

#### **Вид промежуточной аттестации:**

ЗаО 4 курс

## **3. ПЛАНИРУЕМЫЕ РЕЗУЛЬТАТЫ ОБУЧЕНИЯ ПО ДИСЦИПЛИНЕ (МОДУЛЮ), СООТНЕСЕННЫЕ С РЕЗУЛЬТАТАМИ ОСВОЕНИЯ ОБРАЗОВАТЕЛЬНОЙ ПРОГРАММЫ**

Процесс изучения дисциплины (модуля) направлен на формирование следующих компетенций и индикаторов их

#### ПКС-2:Способен обеспечивать организационное сопровождение технического обслуживания и планового ремонта **гибких производственных систем в машиностроении**

ПКС-2.1: Знает принцип работы, технические характеристики, конструктивные особенности модулей гибких производственных систем; нормативно-технические и руководящие документы по оформлению конструкторской документации; требования к структуре, содержанию и оформлению технической документации по эксплуатации, техническому обслуживанию и ремонту гибких производственных систем в машиностроении

ПКС-2.2: Умеет составлять планы технического обслуживания, ремонта, определительных испытаний гибких производственных систем и мероприятий по совершенствованию системы обслуживания и ремонта гибких производственных систем в машиностроении; использовать системы автоматизированного проектирования для разработки и редактирования технической документации на гибких производственных систем в машиностроении

ПКС-2.3: Владеет навыками разработки планов технического обслуживания и ремонта гибких производственных систем; внедрения мероприятий по улучшению обслуживания и ремонта, стандартов и технических условий эксплуатации, технического обслуживания оборудования гибких производственных систем в машиностроении

## **4. СТРУКТУРА И СОДЕРЖАНИЕ ДИСЦИПЛИНЫ (МОДУЛЯ)**

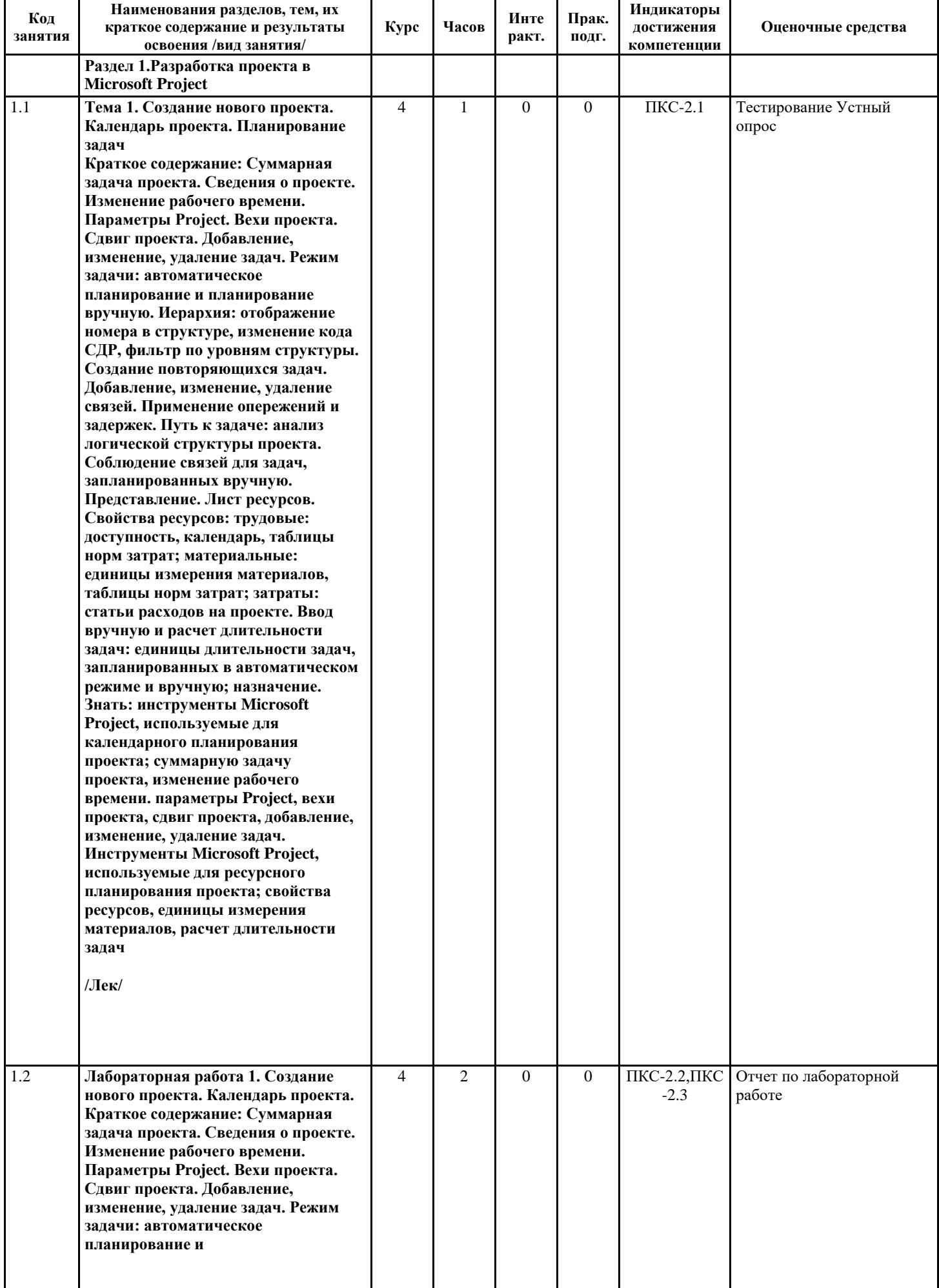

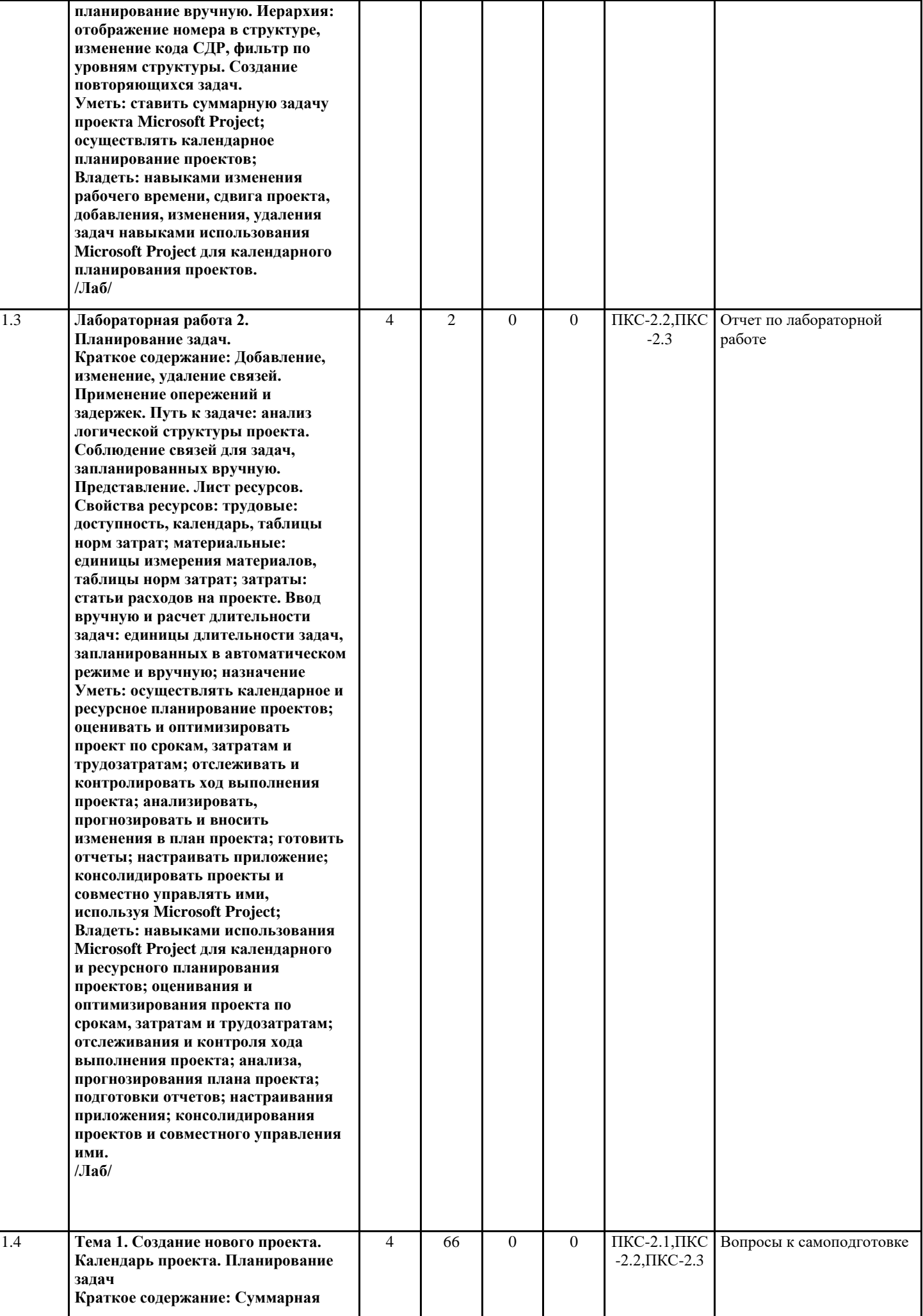

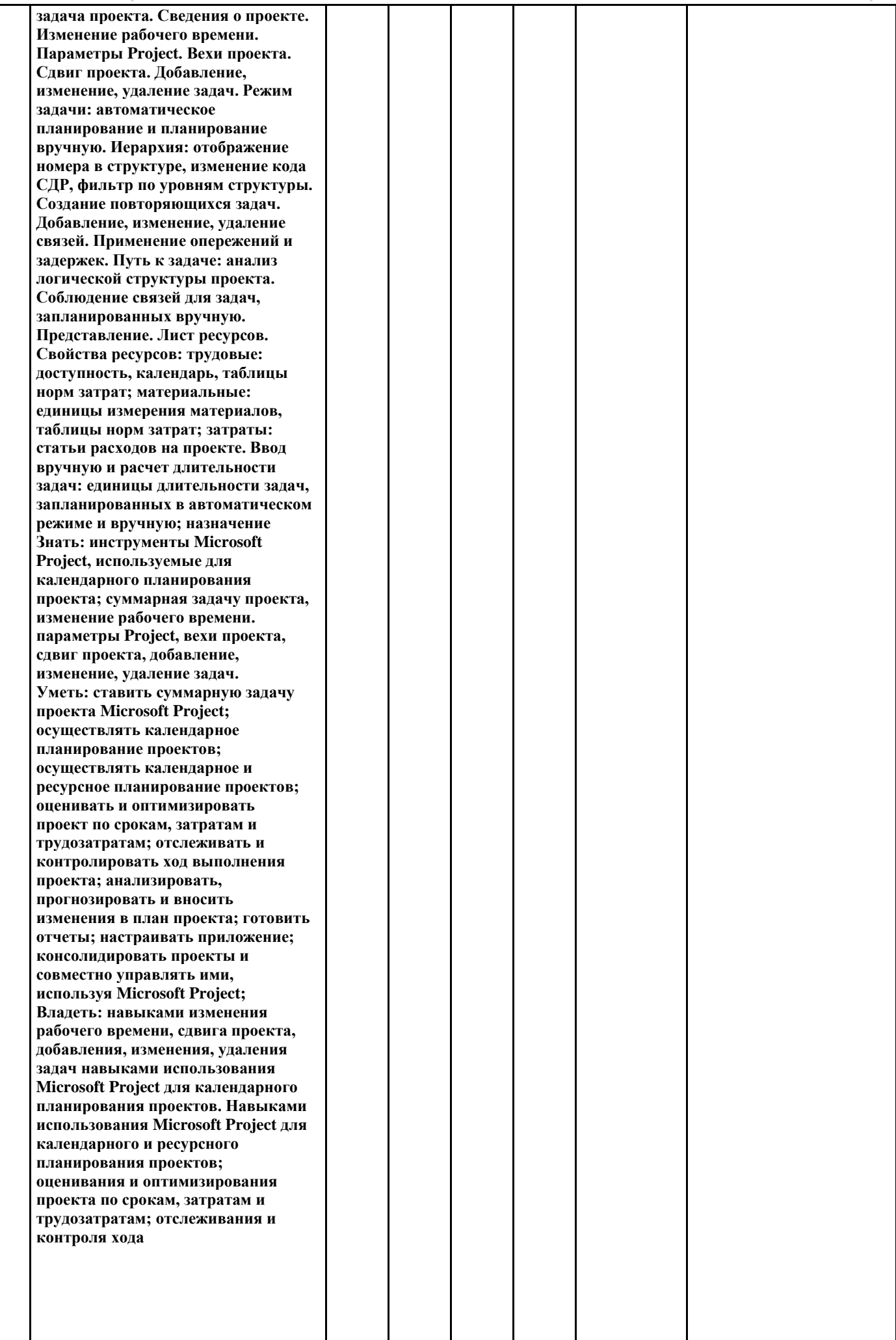

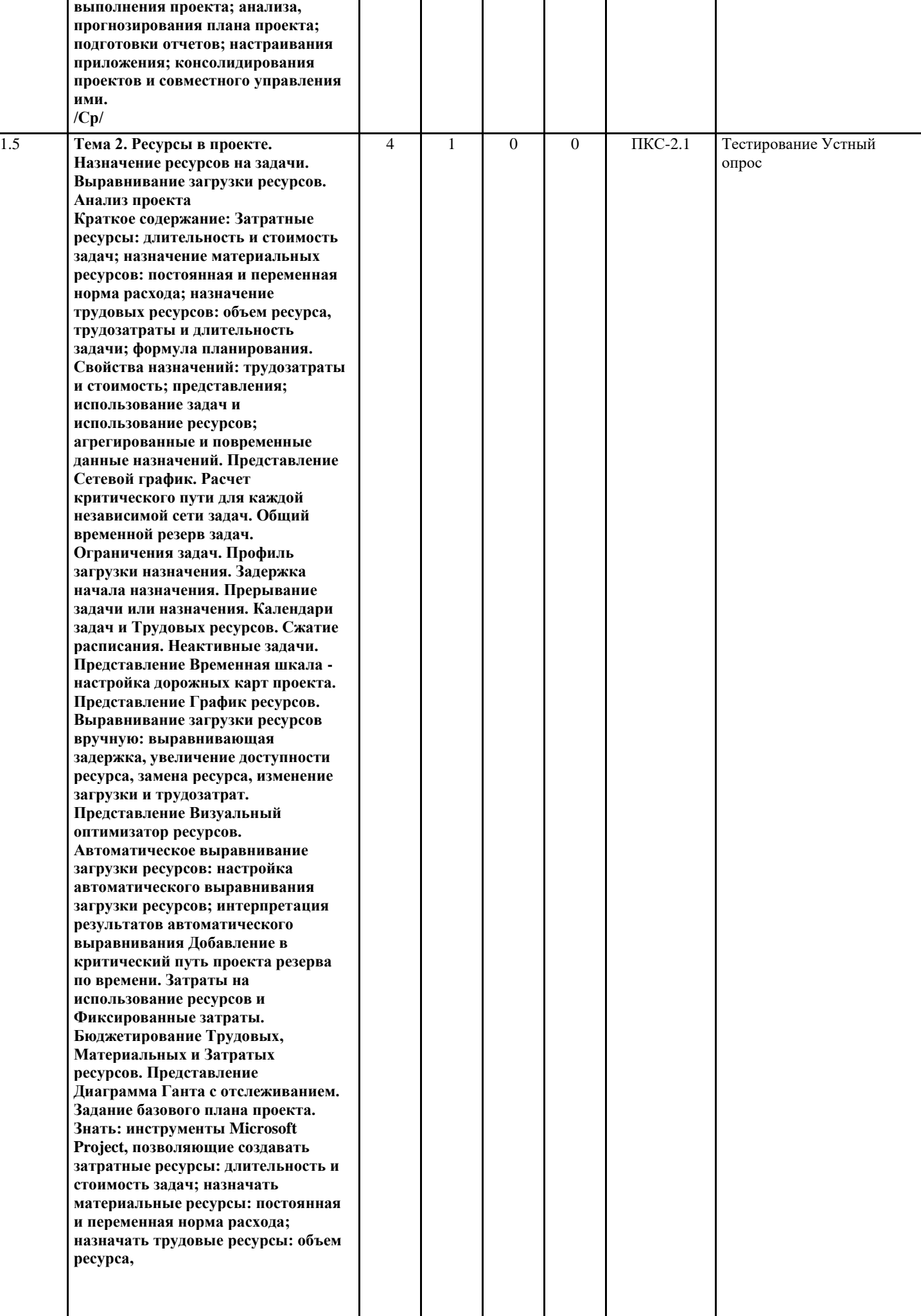

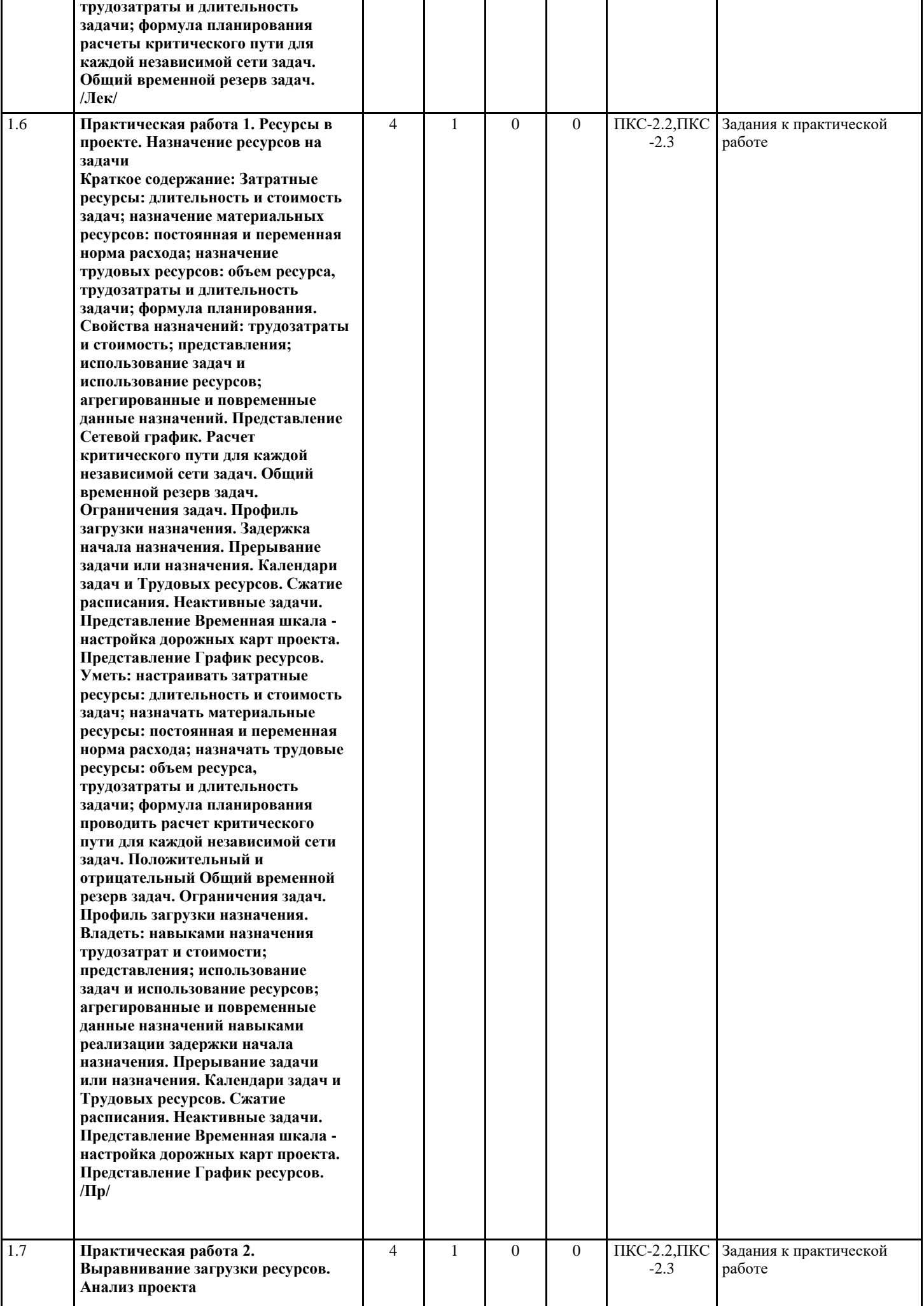

т

![](_page_9_Picture_238.jpeg)

![](_page_10_Picture_236.jpeg)

┱

Т

┱

┱

![](_page_11_Picture_241.jpeg)

![](_page_12_Picture_210.jpeg)

## **Перечень применяемых активных и интерактивных образовательных технологий:**

*Информационные технологии*

Личностно ориентированная технология, способ организации самостоятельной деятельности учащихся, направленный на решение задачи учебного проекта

## *Компьютерная технология обучения*

Основана на использовании информационных технологий в учебном процессе. Реализация данной технологии осуществляется посредством компьютера и иных мультимедийных средств. Использование компьютерных технологий делает учебный процесс не только современным и познавательным, но интересным для обучающихся

## *Технология обучения в сотрудничестве*

Технология обучения в сотрудничестве используется в образовательной практике для преодоления последствий индивидуального характера учебной деятельности субъектов и их стремлений исключительно к индивидуальным образовательным достижениям. Она позволяет обогатить опыт и приобрести через учебный труд те навыки совместимой деятельности, которые затем могут стать необходимыми в будущей профессиональной и социальной деятельности в течение жизни. Цель технологии состоит в формировании умений у субъектов образовательного процесса эффективно работать сообща во временных командах и группах и добиваться качественных образовательных результатов

## **5. МЕТОДИЧЕСКИЕ УКАЗАНИЯ ДЛЯ ОРГАНИЗАЦИИ САМОСТОЯТЕЛЬНОЙ РАБОТЫ СТУДЕНТОВ**

СРС – планируемая учебная, учебно-исследовательская, научно-исследовательская работа студентов, выполняемая во внеаудиторное (аудиторное) время по заданию и при методическом руководстве преподавателя, но без его непосредственного участия (возможно частичное непосредственное участие преподавателя при сохранении ведущей роли студентов). Целью СРС является овладение фундаментальными знаниями, профессиональными умениями и навыками по профилю будущей специальности, опытом творческой, исследовательской деятельности, развитие самостоятельности, ответственности и организованности, творческого подхода к решению проблем учебного и профессионального уровней. Задачи СРС: систематизация и закрепление полученных теоретических знаний и практических умений студентов; углубление и расширение теоретической подготовки; формирование умений использовать нормативную, правовую, справочную документацию и специальную литературу; развитие познавательных способностей и активности студентов: творческой инициативы, самостоятельности, ответственности и организованности; формирование самостоятельности мышления, способностей к саморазвитию, самосовершенствованию и самореализации; развитие исследовательских

#### УП: Ме-150304-ЭАСУзд-24.plx стр. 14

умений; использование материала, собранного и полученного в ходе самостоятельных занятий на практических занятиях, при написании курсовых и выпускной квалификационной работ, для эффективной подготовки к итоговым зачетам и экзаменам. Функции СРС: развивающая (повышение культуры умственного труда, приобщение к 10 творческим видам деятельности, обогащение интеллектуальных способностей студентов); информационно-обучающая (учебная деятельность студентов на аудиторных занятиях, неподкрепленная самостоятельной работой, становится мало результативной); ориентирующая и стимулирующая (процессу обучения придается ускорение и мотивация); воспитательная (формируются и развиваются профессиональные качества специалиста и гражданина); исследовательская (новый уровень профессиональнотворческого мышления).

Самостоятельная работа студентов является обязательным компонентом учебного процесса для каждого студента и определяется учебным планом. Виды самостоятельной работы студентов определяются при разработке рабочих программ и учебных методических комплексов дисциплин содержанием учебной дисциплины. При определении содержания самостоятельной работы студентов следует учитывать их уровень самостоятельности и требования к уровню самостоятельности выпускников для того, чтобы за период обучения искомый уровень был достигнут. Так, удельный вес самостоятельной работы при обучении в очной форме составляет до 50% от количества аудиторных часов, отведённых на изучение дисциплины, в заочной форме - количество часов, отведенных на освоение дисциплины, увеличивается до 90%. Самостоятельная работа определяется как индивидуальная или коллективная учебная деятельность, осуществляемая без непосредственного руководства педагога, но по его заданиям и под его контролем. Самостоятельная работа – это познавательная учебная деятельность, когда последовательность мышления студента, его умственных и практических операций и действий зависит и определяется самим студентом.

Самостоятельная работа студентов способствует развитию самостоятельности, ответственности и организованности, творческого подхода к решению проблем учебного и профессионального уровня, что в итоге приводит к развитию навыка самостоятельного планирования и реализации деятельности. Целью самостоятельной работы студентов является овладение необходимыми компетенциями по своему направлению подготовки, опытом творческой и исследовательской деятельности. На основании компетентностного подхода к реализации профессиональных образовательных программ, видами заданий для самостоятельной работы являются:

- для овладения знаниями: чтение текста (учебника, первоисточника, дополнительной литературы), составление плана текста, графическое изображение структуры текста, конспектирование текста, выписки из текста, работа со словарями и справочниками, ознакомление с нормативными документами, учебно-исследовательская работа, использование аудио- и видеозаписей, компьютерной техники и информационно-телекоммуникационной сети Интернет и др.

- для закрепления и систематизации знаний: работа с конспектом лекции, обработка текста (учебника, первоисточника, дополнительной литературы, аудио и видеозаписей), повторная работа над учебным материалом, составление плана, составление таблиц для систематизации учебного материала, ответ на контрольные вопросы, заполнение рабочей тетради, аналитическая обработка текста (аннотирование, рецензирование, реферирование, конспект-анализ и др.), завершение аудиторных практических работ и оформление отчётов по ним, подготовка мультимедиа сообщений/докладов к выступлению на семинаре (конференции), материалов-презентаций, подготовка реферата, составление библиографии, тематических кроссвордов, тестирование и др.

- для формирования умений: решение задач и упражнений по образцу, решение вариативных задач, выполнение чертежей, схем, выполнение расчетов (графических работ), решение ситуационных (профессиональных) задач, подготовка к деловым играм, проектирование и моделирование разных видов и компонентов профессиональной деятельности, рефлексивный анализ профессиональных умений с использованием аудио- и видеотехники и др.

Самостоятельная работа может осуществляться индивидуально или группами студентов в зависимости от цели, объема, конкретной тематики самостоятельной работы, уровня сложности, уровня умений студентов.

### **6. ОЦЕНОЧНЫЕ И МЕТОДИЧЕСКИЕ МАТЕРИАЛЫ**

**6.1. Перечень компетенций с указанием этапов формирования индикаторов их достижения в процессе освоения ОПОП**

**ПКС-2:Способен обеспечивать организационное сопровождение технического обслуживания и планового ремонта гибких производственных систем в машиностроении**

#### *Недостаточный уровень:*

Не знает принцип работы, технические характеристики, конструктивные особенности модулей гибких производственных систем; нормативно-технические и руководящие документы по оформлению конструкторской документации; требования к структуре, содержанию и оформлению технической документации по эксплуатации, техническому обслуживанию и ремонту гибких производственных систем в машиностроении

Не умеет составлять планы технического обслуживания, ремонта, определительных испытаний гибких производственных систем и мероприятий по совершенствованию системы обслуживания и ремонта гибких производственных систем в машиностроении; использовать системы автоматизированного проектирования для разработки и редактирования технической документации на гибких производственных систем в машиностроении

Не владеет навыками разработки планов технического обслуживания и ремонта гибких производственных систем; внедрения мероприятий по улучшению обслуживания и ремонта, стандартов и технических условий эксплуатации, технического обслуживания оборудования гибких производственных систем в машиностроении

#### *Пороговый уровень:*

Знает принцип работы, технические характеристики, конструктивные особенности модулей гибких производственных систем

Умеет составлять планы технического обслуживания, ремонта, определительных испытаний гибких производственных систем и мероприятий по совершенствованию системы обслуживания

Владеет навыками разработки планов технического обслуживания и ремонта гибких производственных систем

### *Продвинутый уровень:*

Знает принцип работы, технические характеристики, конструктивные особенности модулей гибких производственных систем; нормативно-технические и руководящие документы по оформлению конструкторской документации

Умеет составлять планы технического обслуживания, ремонта, определительных испытаний гибких производственных систем и мероприятий по совершенствованию системы обслуживания и ремонта гибких производственных систем в машиностроении

Владеет навыками разработки планов технического обслуживания и ремонта гибких производственных систем; внедрения мероприятий по улучшению обслуживания и ремонта оборудования гибких производственных систем в машиностроении

#### *Высокий уровень:*

Знает принцип работы, технические характеристики, конструктивные особенности модулей гибких производственных систем; нормативно-технические и руководящие документы по оформлению конструкторской документации; требования к структуре, содержанию и оформлению технической документации по эксплуатации, техническому обслуживанию и ремонту гибких производственных систем в машиностроении

Умеет составлять планы технического обслуживания, ремонта, определительных испытаний гибких производственных систем и мероприятий по совершенствованию системы обслуживания и ремонта гибких производственных систем в машиностроении; использовать системы автоматизированного проектирования для разработки и редактирования технической документации на гибких производственных систем в машиностроении

Владеет навыками разработки планов технического обслуживания и ремонта гибких производственных систем; внедрения мероприятий по улучшению обслуживания и ремонта, стандартов и технических условий эксплуатации, технического обслуживания оборудования гибких производственных систем в машиностроении

#### **6.2. Шкала оценивания в зависимости от уровня сформированности компетенций**

![](_page_14_Picture_560.jpeg)

#### **Уровень сформированности компетенций**

#### **Описание критериев оценивания**

![](_page_14_Picture_561.jpeg)

![](_page_15_Picture_272.jpeg)

**Оценочные средства, обеспечивающие диагностику сформированности компетенций, заявленных в рабочей программе по дисциплине (молулю) для проведения промежуточной аттестации**

**ОЦЕНИВАНИЕ УРОВНЯ ЗНАНИЙ: Теоретический блок вопросов. Уровень освоения программного материала, логика и грамотность изложения, умение самостоятельно обобщать и излагать материал.**

1. Недостаточный уровень

Не знает принцип работы, технические характеристики, конструктивные особенности модулей гибких производственных систем; нормативно-технические и руководящие документы по оформлению конструкторской документации; требования к структуре, содержанию и оформлению технической документации по эксплуатации, техническому обслуживанию и ремонту гибких производственных систем в машиностроении

Не умеет составлять планы технического обслуживания, ремонта, определительных испытаний гибких производственных систем и мероприятий по совершенствованию системы обслуживания и ремонта гибких производственных систем в машиностроении; использовать системы автоматизированного проектирования для разработки и редактирования технической документации на гибких производственных систем в машиностроении

Не владеет навыками разработки планов технического обслуживания и ремонта гибких производственных систем; внедрения мероприятий по улучшению обслуживания и ремонта, стандартов и технических условий эксплуатации, технического обслуживания оборудования гибких производственных систем в машиностроении

2. Пороговый уровень

Знает принцип работы, технические характеристики, конструктивные особенности модулей гибких производственных систем

Умеет составлять планы технического обслуживания, ремонта, определительных испытаний гибких производственных систем и мероприятий по совершенствованию системы обслуживания

Владеет навыками разработки планов технического обслуживания и ремонта гибких производственных систем

3. Продвинутый уровень

Знает принцип работы, технические характеристики, конструктивные особенности модулей гибких производственных систем; нормативно-технические и руководящие документы по оформлению конструкторской документации

Умеет составлять планы технического обслуживания, ремонта, определительных испытаний гибких производственных систем и мероприятий по совершенствованию системы обслуживания и ремонта гибких производственных систем в машиностроении

Владеет навыками разработки планов технического обслуживания и ремонта гибких производственных систем; внедрения мероприятий по улучшению обслуживания и ремонта оборудования гибких производственных систем в машиностроении

4. Высокий уровень

Знает принцип работы, технические характеристики, конструктивные особенности модулей гибких производственных систем; нормативно-технические и руководящие документы по оформлению конструкторской документации; требования к структуре, содержанию и оформлению технической документации по эксплуатации, техническому обслуживанию и ремонту гибких производственных систем в машиностроении

Умеет составлять планы технического обслуживания, ремонта, определительных испытаний гибких производственных систем и мероприятий по совершенствованию системы обслуживания и ремонта гибких производственных систем в машиностроении; использовать системы автоматизированного проектирования для разработки и редактирования технической документации на гибких производственных систем в машиностроении

Владеет навыками разработки планов технического обслуживания и ремонта гибких производственных систем; внедрения мероприятий по улучшению обслуживания и ремонта, стандартов и технических условий эксплуатации, технического обслуживания оборудования гибких производственных систем в машиностроении

В случае, если сумма рейтинговых баллов, полученных при прохождении промежуточной аттестации составляет от 0 до 9 баллов, то зачет/ зачет с оценкой/ экзамен НЕ СДАН, независимо от итогового рейтинга по дисциплине.

В случае, если сумма рейтинговых баллов, полученных при прохождении промежуточной аттестации находится в пределах от 10 до 30 баллов, то зачет/ зачет с оценкой/ экзамен СДАН, и результат сдачи определяется в зависимости от итогового рейтинга по дисциплине в соответствии с утвержденной шкалой перевода из 100-балльной шкалы оценивания в 5 балльную.

Для приведения рейтинговой оценки по дисциплине по 100-балльной шкале к аттестационной по 5-балльной шкале в соответствии с Положением о балльно-рейтинговой системе оценки успеваемости студентов федерального государственного бюджетного образовательного учреждения высшего образования «Московский государственный университет технологий и управления имени К.Г. Разумовского (Первый казачий университет) используется следующая шкала:

![](_page_16_Picture_279.jpeg)

#### **6.3. Оценочные средства текущего контроля (примерные темы докладов, рефератов, эссе)**

Оценочные средства для устного опроса

- Тема №1 Создание нового проекта. Календарь проекта. Планирование задач
- 1. Назовите основные настройки MS Project
- 2. Перечислите основные элементы интерфейса MS Project
- 3. Как установить дату начала проекта и выбрать метод планирования?
- 4. Что такое иерархическая структура проекта? Как изменить уровень задачи в проекте?
- 5. Что такое веха? Как вехи используются в проекте?
- 6. Опишите основные типы связей задач в проекте (с примерами).
- 7. Каким образом можно установить связь между двумя задачами (перечислите все способы).
- 8. Что такое ограничения?
- 9. Перечислите основные типы ограничений задач.
- 10. Что такое крайний срок, в чем его отличие от ограничения?
- 11. Для чего создаются календари проекта?
- 12. Как изменить свойства стандартного календаря проекта?
- 13. Как создать новый календарь?
- 14. Как изменить рабочее время в новом календаре?
- 15. Что такое исключения календаря? Как создать исключение календаря?
- 16. Опишите особенности ручного и автоматического планирования задач.
- 17. Перечислите основные принципы детализации задач.
- 18. Перечислите типы задач, приведите примеры использования различных типов задач.
- 19. Что означает параметр «фиксированный объем работ»? Каково его применение, для каких задач он используется?
- 20. Опишите, какие параметры задачи можно редактировать на разных закладках свойств задачи.

Тема №2 Ресурсы в проекте. Выравнивание загрузки ресурсов. Анализ проекта

- 1. Перечислите типы ресурсов, используемые в проектах. В чем их отличие?
- 2. В чем отличие выделенных и предложенных ресурсов?
- 3. Каким образом редактируются свойства ресурса?
- 4. Каким образом можно создать настраиваемое поле для ресурса?
- 5. Как открыть и настроить детальное представление ресурсов?
- 6. Опишите процесс назначения бюджетных ресурсов.
- 7. Как назначаются трудовые ресурсы в проекте?
- 8. Что такое «профиль загрузки» и «пиковая загрузка»?
- 9. Каким образом можно просмотреть "профиль загрузки" и "пиковую загрузку"?
- 10. Как назначаются материальные и затратные ресурсы в проекте?
- 11. Как производится автоматическое выравнивание ресурсов?
- 12. Как производится выравнивание с помощью планировщика групп?
- 13. Какие существуют способы выравнивания загрузки ресурсов?
- 14. Сравните способы выравнивания загрузки ресурсов.
- 15. Как устранить перегрузку в проекте?
- 16. Что такое автоматическое выравнивание?
- 17. Как производится автоматическое выравнивание ресурсов?
- 18. Как производится выравнивание с помощью планировщика групп?
- 19. Перечислите и сравните способы выравнивания загрузки ресурсов.
- 20. Как происходит устранение перегрузки в проекте?

#### Вопросы для самоподготовки

- Тема №1 Создание нового проекта. Календарь проекта. Планирование задач
- 1. Что такое Суммарная задача проекта.
- 2. Каким образом происходит изменение рабочего времени.
- 3. Что такое Сдвиг проекта.
- 4. Каким образом осуществляется добавление, изменение, удаление задач.
- 5. Каким образом осуществляется автоматическое планирование
- 6. Каким образом осуществляется планирование вручную.
- 7. Каким образом осуществляется создание повторяющихся задач.
- 8. Назовите характеристику проекта, при которой проект должен порождать уникальные результаты, достижения,
- продукты; в противном случае такое предприятие становится серийным производством.

9. Назовите свойственные характеристики проекта, определив которые, можно точно сказать, относится ли

анализируемый вид деятельности к проектам

10. Назовите временное предприятие, предназначенное для создания уникальных продуктов или услуг

11. Каким образом осуществляется Добавление, изменение, удаление связей.

- 12. Опишите применение опережений и задержек.
- 13. В чем заключается анализ логической структуры проекта.
- 14. Что подразумевает соблюдение связей для задач, запланированных вручную.
- 15. Что такое Представление. Лист ресурсов.

16. Опишите свойства ресурсов: трудовые: доступность, календарь, таблицы норм затрат; материальные: единицы

измерения материалов, таблицы норм затрат; затраты: статьи расходов на проекте.

17. Каким образом осуществляется ввод вручную и расчет длительности задач: единицы длительности задач,

запланированных в автоматическом режиме и вручную

18. На каком этапе проекта определяются задачи, бюджет и сроки проекта.

19. Назовите три основные ограничения проектов

20. Какие элементы входят в проектный треугольник?

Тема №2 Ресурсы в проекте. Выравнивание загрузки ресурсов. Анализ проекта

1. Что является центром проектного треугольника?

2. Дайте определение «Система управления проектами»

3. Назовите три основные составляющие плана производства работ в Microsoft Project

4. В какой вкладке меню Microsoft Project меняется способ планирования задачи (ручное или автоматическое)?

5. Какая вкладка меню Microsoft Project используется для работы со сложными функциями управления проектами,

включающими свойства проекта, планирование и отчетность?

6. Какая вкладка меню Microsoft Project позволяют справиться с непростой задачей управления ресурсами,

используемыми в работе над проектом. На этой вкладке можно добавлять ресурсы, назначать их задачам и выравнивать загрузку ресурсов, для которых она превышает допустимый уровень.

7. Затратные ресурсы: длительность и стоимость задач;

8. Каким образом осуществляется назначение материальных ресурсов: постоянная и переменная норма расхода; 9. Опишите назначение трудовых ресурсов: объем ресурса, трудозатраты и длительность задачи; формула

планирования.

10. В чем заключаются свойства назначений: трудозатраты и стоимость; представления;

11. Что подразумевает выравнивание загрузки ресурсов вручную: выравнивающая задержка, увеличение доступности ресурса, замена ресурса, изменение загрузки и трудозатрат.

12. Что подразумевает визуальный оптимизатор ресурсов.

13. Что подразумевает автоматическое выравнивание загрузки ресурсов: настройка автоматического выравнивания загрузки ресурсов;

14. В чем заключается интерпретация результатов автоматического выравнивания

15. В чем заключается добавление в критический путь проекта резерва по времени.

16. В чем заключаются затраты на использование ресурсов и фиксированные затраты.

17. В чем заключаются бюджетирование трудовых, материальных и затратых ресурсов.

18. Опишите представление Диаграмма Ганта с отслеживанием.

20. Опишите Задание базового плана проекта.

10. Что в себя включает контекстная вкладка Формат?

Тесты текущего контроля

Тема №1 Создание нового проекта. Календарь проекта. Планирование задач

1 Назовите характеристику проекта, при которой любой проект развивается во времени, проходя через

определенные ранее этапы или шаги, но при этом составление спецификаций проекта строго ограничивается содержанием, установленным на этапе инициации проекта

Временность

Уникальные продукты, услуги, результаты

Последовательная разработка

2 Назовите характеристику проекта, при которой проект должен порождать уникальные результаты, достижения, продукты; в противном случае такое предприятие становится серийным производством.

**Временность** 

Уникальные продукты, услуги, результаты

Последовательная разработка

3 Назовите характеристику проекта, при которой любой проект имеет четкие временные рамки (это неотносится к его результатам). В случае если таких рамок не имеется, деятельность называется операцией и может длиться сколь угодно долго.

Временность

Уникальные продукты, услуги, результаты Последовательная разработка

4 В какой вкладке меню Microsoft Project меняется способ планирования задачи (ручное или автоматическое)? Вкладка Задача Вклалка Проект Вкладка Ресурс

Диаграмма Ганта, Лист задач, Форма задач График ресурсов Лист ресурсов Форма ресурсов

8 Какие элементы MS Project входят в представления ресурсов? Диаграмма Ганта, Лист задач, Форма задач График ресурсов Лист ресурсов Форма ресурсов

9 Представление – это

способ отображения части связанных между собой данных из общей базы данных проекта таблица с данными проекта, расположенная в рабочей области окна системы диаграмма, отображающая данные проекта в рабочей области окна системы схематичное изображение параметров проекта с целью анализа, контроля и управления

10 Предопределенный базовый календарь Стандартный задает следующий график рабочего времени: 40-часовоая рабочая неделя с часовым перерывом и выходными в субботу и воскресенье. Рабочим считается время с 8 до 17 часов

40-часовоая рабочая неделя с часовым перерывом и выходными в субботу и воскресенье. Рабочим считается время с 9 до 18 часов

40-часовоая рабочая неделя с получасовым перерывом и выходными в субботу и воскресенье. Рабочим считается время с 10 до 1830

шестидневная 40-часовая рабочая неделя с выходным в воскресенье и укороченным рабочим днем в субботу

Тема №2 Ресурсы в проекте. Выравнивание загрузки ресурсов. Анализ проекта 1 Составная работа, состоящая из нескольких работ, завершаемая вехой, которая описывает определенный логически законченный этап проекта является вехой фазой суммарной задачей проекта связью между задачами ограничением контрольным сроком

2 Искусственно создаваемая системой работа, которая используется для вычисления, отображения и анализа обобщенных данных по проекту является вехой фазой суммарной задачей проекта связью между задачами ограничением контрольным сроком

3 Дата, позже которой задача не может быть завершена, наличие которой не влияет на процесс планирования, но отображается при помощи специальных индикаторов является вехой фазой суммарной задачей проекта связью между задачами ограничением крайним сроком

4 Привязка задачи к некоторой дате, влияющая на процесс планирования является вехой фазой суммарной задачей проекта связью между задачами ограничением контрольным сроком

5 Связь между задачами в системе MS Project определяет каким образом время начала или окончания одной задачи влияет на время окончания или начала другой каким образом результаты одной задачи используются при выполнении другой совместное использование задачами материальных, трудовых или затратных ресурсов

#### УП: Me-150304-ЭАСУзд-24.plx

в таблице ввода данных при помощи столбца Предшественник при помощи пункта меню Правка/Связать задачи в таблице ввода данных при помощи мыши в окне сведений о задаче на вкладке Общие в окне сведений о задаче на вкладке Предшественники

7 Значение длительности задачи можно установить следующими способами: изменить значение в столбце Длительность таблицы ввода данных в окне сведений о задаче на вкладке Общие при помощи контекстного меню диаграммы Ганта в представлении Использование задач при помощи мыши

8 Уточнение типа связи и ввод значений задержек и опережений можно выполнить следующими способами: двойной щелчок мыши по линии связи на календарном графике диаграммы Ганта в окне сведений о задаче на вкладке Предшественники при помощи формы Предшественники и последователи в таблице Предшественники диаграммы Ганта при помощи формы Связи

9 Ограничения и крайние сроки задачи можно задать следующим способом: в окне сведений о задаче на вкладке Дополнительно на календарном графике диаграммы Ганта при помощи формы Ограничения в таблице Контрольные сроки диаграммы Ганта

10 В системе существуют следующие виды ограничений задач: как можно раньше как можно позже окончание не позднее заданной даты окончание в пределах временного интервала начало в пределах временного интервала окончание не ранее контрольной задачи

Задания к лабораторным работам

Лабораторная работа 1. Создание нового проекта. Календарь проекта.

- 1. Создайте новый проект эксплуатации гибких производственных систем в Microsoft Project
- 2. Добавьте вехи проекта.
- 3. Добавьте задачи проекта.
- 4. Осуществите автоматическое планирование
- 5. Установите суммарную задачу проекта Microsoft Project

Лабораторная работа 2. Планирование задач.

- 1. Измените рабочее временя проекта
- 2. Осуществите календарное планирование проекта
- 3. Осуществите ресурсное планирование проекта
- 4. Оцените и оптимизируйте проект по срокам
- 5. Оцените и оптимизируйте проект по затратам и трудозатратам

#### Задания к практическим работам

Практическая работа 1. Ресурсы в проекте. Назначение ресурсов на задачи

- 1. Настройте затратные ресурсы: длительность и стоимость задач;
- 2. Назначьте материальные ресурсы: постоянная и переменная норма расхода;
- 3. Назначьте трудовые ресурсы: объем ресурса, трудозатраты и длительность задачи;
- 4. Проведите расчет критического пути для каждой независимой сети задач.
- 5. Реализуйте общий временной резерв задач.

Практическая работа 2. Выравнивание загрузки ресурсов. Анализ проекта

- 1. Выровняйте загрузки ресурсов вручную: выравнивающая задержка, увеличение доступности ресурса, замена
- ресурса, изменение загрузки и трудозатрат.
- 2. Добавьте в критический путь проекта резерва по времени.
- 3. Реализуйте затраты на использование ресурсов и фиксированные затраты.
- 4. Осуществите бюджетирование трудовых, материальных и затратых ресурсов.
- 5. Реализуйте представление Диаграмма Ганта с отслеживанием.
- 6. Задайте базовый план проекта. Дата отчета и Линия хода выполнения. Ввод фактических данных:
- Агрегированные данные Обновление проекта; Повременные данные Timesheeting;
- 7. Осуществите моделирование отклонений по факту и по прогнозу; Использование резервов. Индикаторы

## 6.4. Оценочные средства промежуточной аттестации.

Вопросы к зачету с оценкой:  $\Pi$ KC<sub>-2</sub>

Вопросы для проверки уровня обученности "знать":

1. Назовите временное предприятие, предназначенное для создания уникальных продуктов или услуг

2. Назовите свойственные характеристики проекта, определив которые, можно точно сказать, относится ли анализируемый вид деятельности к проектам

3. Назовите характеристику проекта, при которой любой проект развивается во времени, проходя через

определенные ранее этапы или шаги, но при этом составление спецификаций проекта строго ограничивается содержанием, установленным на этапе инициации проекта

4. Назовите характеристику проекта, при которой проект должен порождать уникальные результаты, достижения,

продукты; в противном случае такое предприятие становится серийным производством.

5. Назовите характеристику проекта, при которой любой проект имеет четкие временные рамки (это неотносится к

его результатам). В случае если таких рамок не имеется, деятельность называется операцией и может длиться сколь угодно долго.

6. На каком этапе проекта определяются задачи, бюджет и сроки проекта.

7. Назовите три основные ограничения проектов

8. Какие элементы входят в проектный треугольник?

- 9. Что является центром проектного треугольника?
- 10. Дайте определение «Система управления проектами»

11. Назовите три основные составляющие плана производства работ в Microsoft Project

12. В какой вкладке меню Microsoft Project меняется способ планирования задачи (ручное или автоматическое)?

13. Какая вкладка меню Microsoft Project используется для работы со сложными функциями управления проектами,

включающими свойства проекта, планирование и отчетность?

14. Какая вкладка меню Microsoft Project позволяют справиться с непростой задачей управления ресурсами,

используемыми в работе над проектом. На этой вкладке можно добавлять ресурсы, назначать их задачам и выравнивать загрузку ресурсов, для которых она превышает допустимый уровень.

15. Что в себя включает контекстная вкладка Формат?

Вопросы для проверки уровня обученности "уметь":

- 1. Что подразумевается под термином «Задачи проекта»?
- 2. Что подразумевается под термином «Ресурсы проекта»?
- 3. Для чего нужны Представления в MS Project?
- 4. Назовите три типа представлений в MS Project
- 5. Какие элементы MS Project входят в представления задач?
- 6. Какие элементы MS Project входят в представления ресурсов?
- 7. Какие элементы MS Project входят в представления назначений?
- 8. Что подразумевается под комбинированном (или подробном) представлении?
- 9. Каким образом перейти в комбинированный режим в MS Project?
- 10. Где в MS Project устанавливаются валюты для этого проекта?
- 11. Какие параметры календаря для проекта можно установить на вкладке «Расписание»?
- 12. Какие Параметры отображения для проекта можно установить на вкладке Дополнительно?
- 13. Каким образом спланировать проект от даты начала?
- 14. Каким образом спланировать проект от даты начала?
- 15. Для чего используется поле Приоритет?

Вопросы для проверки уровня обученности "владеть":

- 1. Добавьте праздники организации в календарь проекта
- 2. Создайте новый календарь в MS Project
- 3. Создайте веху в проекте
- 4. Добавьте новую задачу в проект
- 5. Добавьте новую задачу в проект между существующими задачами
- 6. Создайте повторяющуюся задачу в проекте
- 7. Свяжите задачи в проекте в представлении Диаграмма Ганта
- 8. Установите ограничение выполнения задачи «Как можно позже»
- 9. Установите ограничение выполнения задачи «Как можно раньше»
- 10. Установите ограничение выполнения задачи «Начало не позднее»
- 11. Установите ограничение выполнения задачи «Начало не ранее»
- 12. Установите ограничение выполнения задачи «Окончание не позднее»
- 13. Установите ограничение выполнения задачи «Окончание не ранее»
- 14. Установите ограничение выполнения задачи «Фиксированное начало»
- 15. Установите ограничение выполнения задачи «Окончание не ранее»

Итоговый тест  $\Pi$ KC-2

1 Назовите характеристику проекта, при которой любой проект развивается во времени, проходя через

определенные ранее этапы или шаги, но при этом составление спецификаций проекта строго ограничивается содержанием, установленным на этапе инициации проекта

Временность

Уникальные продукты, услуги, результаты

УП: Me-150304-ЭАСУзд-24.plx

Уникальные продукты, услуги, результаты Последовательная разработка

4 В какой вкладке меню Microsoft Project меняется способ планирования задачи (ручное или автоматическое)? Вкладка Задача Вкладка Проект Вкладка Ресурс

5 Какая вкладка меню Microsoft Project используется для работы со сложными функциями управления проектами, включающими свойства проекта, планирование и отчетность? Вклалка Залача Вкладка Проект Вкладка Ресурс

6 Какая вкладка меню Microsoft Project позволяют справиться с непростой задачей управления ресурсами, используемыми в работе над проектом. На этой вкладке можно добавлять ресурсы, назначать их задачам и выравнивать загрузку ресурсов, для которых она превышает допустимый уровень.

Вкладка Задача Вкладка Проект Вкладка Ресурс

7 Какие элементы MS Project входят в представления задач? Лиаграмма Ганта. Лист задач, Форма задач График ресурсов Лист ресурсов Форма ресурсов

8 Какие элементы MS Project входят в представления ресурсов? Диаграмма Ганта, Лист залач. Форма задач График ресурсов Лист ресурсов Форма ресурсов

9 Представление - это

способ отображения части связанных между собой данных из общей базы данных проекта таблица с данными проекта, расположенная в рабочей области окна системы диаграмма, отображающая данные проекта в рабочей области окна системы схематичное изображение параметров проекта с целью анализа, контроля и управления

10 Предопределенный базовый календарь Стандартный задает следующий график рабочего времени:

40-часовоая рабочая неделя с часовым перерывом и выходными в субботу и воскресенье. Рабочим считается время с 8 до 17 часов

40-часовоая рабочая неделя с часовым перерывом и выходными в субботу и воскресенье. Рабочим считается время с 9 до 18 часов

40-часовоая рабочая неделя с получасовым перерывом и выходными в субботу и воскресенье. Рабочим считается время с 10  $\pi$ <sup>0</sup> 1830

шестилневная 40-часовая рабочая нелеля с выхолным в воскресенье и укороченным рабочим лнем в субботу

11 К предопределенным базовым календарям относятся:

24 часа – непрерывный календарь рабочего времени без перерывов и выходных.

ночная смена - календарь, в котором используется 40-часовая рабочая неделя, но рабочим считается время с 23 до 8 часов с часовым перерывом

вторая смены - календарь, в котором используется 40-часовая рабочая неделя, но рабочим считается время с 15 до 23 часов с часовым перерывом

посуточный - календарь, в котором используется посуточный скользящий график рабочего времени по схеме сутки работы - двое суток отдыха

12 К предопределенным базовым календарям не относятся:

24 часа – непрерывный календарь рабочего времени без перерывов и выходных.

ночная смена - календарь, в котором используется 40-часовая рабочая неделя, но рабочим считается время с 23 до 8 часов с часовым перерывом

вторая смены - календарь, в котором используется 40-часовая рабочая неделя, но рабочим считается время с 15 до 23 часов с часовым перерывом

посуточный - календарь, в котором используется посуточный скользящий график рабочего времени по схеме сутки работы - двое суток отдыха

стандартный - соответствует обычной 40-часовой рабочей неделе с часовым перерывом и выходными в субботу и воскресенье

календари ресурсов календари задач календарь проекта стандартный календарь календарь финансирования

15 Для фиксации в плане проекта контрольных точек, в которых происходят важные с точки зрения управления проектом события, используются

вехи фазы суммарная задача проекта связи между задачами ограничения **VOUTBOUL ULLE CHOVE** 

#### 6.5. Примерная тематика курсовых работ (проектов)

Учебным планом не предусмотрено

#### 6.6. Методические указания для обучающихся по освоению дисциплины (модуля)

Методические рекомендации по работе с конспектом лекций

Просмотрите конспект сразу после занятий. Пометьте материал конспекта лекций, который вызывает затруднения для понимания. Попытайтесь найти ответы на затруднительные вопросы, используя предлагаемую литературу. Если самостоятельно не удалось разобраться в материале, сформулируйте вопросы и обратитесь на текущей консультации или на ближайшей лекции за помощью к преподавателю. Каждую неделю рекомендуется отводить время для повторения пройденного материала, проверяя свои знания, умения и навыки по контрольным вопросам. Работа с рекомендованной литературой:

При работе с основной и дополнительной литературой целесообразно придерживаться такой последовательности. Сначала прочитать весь заданный текст в быстром темпе. Цель такого чтения заключается в том, чтобы создать общее представление об изучаемом материале, понять общий смысл прочитанного. Затем прочитать вторично, более медленно, чтобы в ходе чтения понять и запомнить смысл каждой фразы, каждого положения и вопроса в целом. Чтение приносит пользу и становится продуктивным, когда сопровождается записями. Это может быть составление плана прочитанного текста, тезисы или выписки, конспектирование и др. Выбор вида записи зависит от характера изучаемого материала и целей работы с ним. Если содержание материала несложное, легко усваиваемое, можно ограничиться составлением плана. Если материал содержит новую и трудно усваиваемую информацию, целесообразно его законспектировать. План - это схема прочитанного материала, перечень вопросов, отражающих структуру и последовательность материала. Конспект - это систематизированное, логичное изложение материала источника. Различаются четыре типа конспектов: - план-конспект это развернутый детализированный план, в котором по наиболее сложным вопросам даются подробные пояснения, текстуальный конспект - это воспроизведение наиболее важных положений и фактов источника, - свободный конспект - это четко и кратко изложенные основные положения в результате глубокого изучения материала, могут присутствовать выписки, цитаты, тезисы; часть материала может быть представлена планом, - тематический конспект - составляется на основе изучения ряда источников и дает ответ по изучаемому вопросу. В процессе изучения материала источника и составления конспекта нужно обязательно применять различные выделения, подзаголовки, создавая блочную структуру конспекта. Это делает конспект легко воспринимаемым и удобным для работы.

Методические рекомендации по подготовке к практическим занятиям

Практические занятия представляют особую форму сочетания теории и практики. Их назначение - углубление проработки теоретического материала предмета путем регулярной и планомерной самостоятельной работы студентов на протяжении всего курса. Процесс подготовки к практическим занятиям включает изучение нормативных документов, обязательной и дополнительной литературы по рассматриваемому вопросу. Непосредственное проведение практического занятия предполагает, например: [ индивидуальные выступления студентов с сообщениями по какому-либо вопросу изучаемой темы; □ фронтальное обсуждение рассматриваемой проблемы, обобщения и выводы; □ решение задач и упражнений по образцу; □ решение вариантных задач и упражнений; □ решение ситуационных производственных (профессиональных) задач;  $\Box$  проектирование и моделирование разных видов и компонентов профессиональной деятельности.  $\Box$  выполнение контрольных работ; □ работу с тестами. При подготовке к практическим занятиям студентам рекомендуется: внимательно ознакомиться с тематикой практического занятия; прочесть конспект лекции по теме, изучить рекомендованную литературу; составить краткий план ответа на каждый вопрос практического занятия; проверить свои знания, отвечая на вопросы для самопроверки; если встретятся незнакомые термины, обязательно обратиться к словарю и зафиксировать их в тетради. Все письменные задания выполнять в рабочей тетради. Практические занятия развивают у студентов навыки самостоятельной работы по решению конкретных задач.

Методические рекомендации по подготовке к лабораторным работам

Лабораторные работы представляют одну из форм освоения теоретического материала с одновременным формированием практических навыков в изучаемой дисциплине. Их назначение - углубление проработки теоретического материала, формирование практических навыков путем регулярной и планомерной самостоятельной работы студентов на протяжении всего курса. Процесс подготовки к лабораторным работам включает изучение нормативных документов, обязательной и дополнительной литературы по рассматриваемому вопросу. Непосредственное проведение лабораторной работы

#### УП: Ме-150304-ЭАСУзд-24.plx стр. 24

предполагает:  $\Box$  изучение теоретического материала по теме лабораторной работы (по вопросам изучаемой темы);  $\Box$ выполнение необходимых расчетов и экспериментов;  $\Box$  оформление отчета с заполнением необходимых таблиц, построением графиков, подготовкой выводов по проделанным экспериментам и теоретическим расчетам; по каждой лабораторной работе проводится контроль: проверяется содержание отчета, проверяется усвоение теоретического материала. Контроль усвоения теоретического материала является индивидуальным.

Методические указания по выполнению отчёта к лабораторным работам

Основным требованием по выполнению лабораторных и практических работ является полное исчерпывающее описание всей проделанной работы, позволяющее судить о полученных результатах, степени выполнения и профессиональной подготовки студентов.

Методические указания обеспечивают комплексный подход в учебной работе студентов, единство и преемственность требований к оформлению результатов работы на разных этапах обучения. С единых позиций приведены основные требования по структуре, оформлению и содержанию отчета по лабораторным и практическим работам.

Структура отчёта: - цель работы;

- краткие теоретические сведения;

- ход выполнения работы;

- выводы.

Дополнительными элементы:

- приложения;

- библиографический список.

Требования к содержанию отчёта:

1. Титульный лист

В верхнем поле листа указывают полное наименование учебного заведения.

В среднем поле указывается вид работы, в данном случае лабораторная или практическая работа с указанием курса, по которому она выполнена, и ниже ее название. Название работы приводится без слова тема и в кавычки не заключается. Далее ближе к правому краю титульного листа указывают фамилию, инициалы и группу учащегося, выполнившего работу, а также фамилию, инициалы преподавателя, принявшего работу.

В нижнем поле листа указывается место выполнения работы и год ее написания (без слова год).

2. Цель работы должна отражать тему работы, а также конкретные задачи, поставленные студенту на период выполнения работы. По объему цель работы в зависимости от сложности и многозадачности работы составляет от нескольких строк до 0,5 страницы.

3. Краткие теоретические сведения. В этом разделе излагается краткое теоретическое описание изучаемой в работе темы. Материал раздела не должен копировать содержание методического пособия или учебника по данной теме, а

ограничивается изложением основных понятий, требующихся для дальнейшей обработки полученных результатов. Объем литературного обзора не должен превышать 1/3 части всего отчета.

4. Ход выполнения работы. В данном разделе подробно излагается методика выполнения работы, процесс получения данных и способ их обработки. Если используются стандартные пакеты компьютерных программ для обработки экспериментальных результатов, то необходимо обосновать возможность и целесообразность их применения, а также подробности обработки данных с их помощью.

5. Выводы по работе - кратко излагаются результаты работы, полученные в результате выполнения работы, а также краткий анализ полученных результатов.

Отчет по лабораторной работе оформляется на листе формата А4. Допускается оформление отчета по лабораторной работе в электронном виде средствами Microsoft Office. Текст работы должен быть напечатан через полтора интервала шрифтом Times New Roman, кегль – 12. Поля должны оставаться по всем четырем сторонам печатного листа: левое – не менее 30 мм, правое – не менее 10, нижнее – не менее 20 и верхнее – не 15 мм.

Для защиты лабораторной работы студент должен подготовить отчет, провести самостоятельную работу, иметь отметку о проверенном отчете.

Результаты определяются по пятибалльной системе оценок.

Методические рекомендации по выполнению реферата

Реферат – письменная работа объемом 8–10 страниц. Это краткое и точное изложение сущности какого-либо вопроса, темы. Тему реферата студент выбирает из предложенных преподавателем или может предложить свой вариант. В реферате нужны развернутые аргументы, рассуждения, сравнения. Содержание темы излагается объективно от имени автора. Функции реферата. Информативная, поисковая, справочная, сигнальная, коммуникативная. Степень выполнения этих функций зависит от содержательных и формальных качеств реферата и для каких целей их использует. Требования к языку реферата. Должен отличаться точностью, краткостью, ясностью и простотой.

Структура реферата:

1. Титульный лист

2. Оглавление (на отдельной странице). Указываются названия всех разделов (пунктов плана) реферата и номера страниц, указывающие начало этих разделов в тексте реферата.

3. Введение. Аргументируется актуальность исследования, т.е. выявляется практическое и теоретическое значение данного исследования. Далее констатируется, что сделано в данной области предшественниками, перечисляются положения, которые должны быть обоснованы. Обязательно формулируются цель и задачи реферата.

4. Основная часть. Подчиняется собственному плану, что отражается в разделении текста на главы, параграфы, пункты. План основной части может быть составлен с использованием различных методов группировки материала. В случае если используется чья-либо неординарная мысль, идея, то обязательно нужно сделать ссылку на того автора, у кого взят данный

#### материал.

5. Заключение. Последняя часть научного текста. В краткой и сжатой форме излагаются полученные результаты,

представляющие собой ответ на главный вопрос исследования.

6. Приложение. Может включать графики, таблицы, расчеты.

7. Библиография (список литературы). Указывается реально использованная для написания реферата литература. Названия книг располагаются по алфавиту с указанием их выходных данных. Общие требования к построению, содержанию и odopмлению».

При проверке реферата оцениваются:

П знание фактического материала, усвоение общих представлений, понятий, идей;

характеристика реализации цели и задач исследования;

степень обоснованности аргументов и обобщений;

качество и ценность полученных результатов;

использование литературных источников;

П культура письменного изложения материала;

культура оформления материалов работы.

Правила написания научных текстов (реферат, дипломная работа):

Здесь приводятся рекомендации по консультированию студентов относительно

данного вида самостоятельной работы. Во время консультаций руководителю следует предложить к обсуждению следующие вопросы.

• Какова истинная цель Вашего научного текста - это поможет Вам разумно

распределить свои силы и время.

• Важно разобраться, кто будет «читателем» Вашей работы.

• Начинать писать серьезную работу следует не раньше, чем возникнет ощущение,

что по работе с источниками появились идеи, которыми можно поделиться. • Должна быть идея, а для этого нужно научиться либо относиться к разным явлениям и фактам несколько критически (своя идея - как иная точка зрения), либо научиться увлекаться какими-то известными идеями, которые нуждаются в доработке

(идея - как оптимистическая позиция и направленность на дальнейшее

совершенствование уже известного).

• Писать следует ясно и понятно, стараясь основные положения формулировать

четко и нелвусмысленно, а также стремясь структурировать свой текст.

• Объем текста и различные оформительские требования во многом зависят от

принятых в конкретном учебном заведении порядков.

Методические рекомендации по выполнению контрольных работ

Контрольная работа выполняется по вариантам. На бланке указывается факультет, курс, группа, ФИО студента. Вопросы строятся на основе тестовых и ситуативных заданий. В тестовых заданиях, выбирается правильный(ые) ответ(ы). При решении ситуативных заданий выбирается правильная последовательность действий в рассматриваемой ситуации. Проверка контрольной работы позволяет выявить и исправить допущенные студентами ошибки, указать, какие вопросы дисциплины ими недостаточно усвоены и требуют доработки. Студент должен внимательно ознакомиться с письменными замечаниями преподавателя и приступить к их исправлению, для чего еще раз повторить соответствующий материал.

Методические рекомендации по подготовке к коллоквиуму

Коллоквиумом называется собеседование преподавателя и студента по заранее определенным контрольным вопросам. Целью коллоквиума является формирование у студента навыков анализа теоретических проблем на основе самостоятельного изучения учебной и научной литературы. На коллоквиум выносятся крупные, проблемные, нередко спорные теоретические вопросы. Упор делается на монографические работы профессора-автора данного спецкурса. От студента требуется:

- владение изученным в ходе учебного процесса материалом, относящимся к рассматриваемой проблеме;

- знание разных точек зрения, высказанных в научной литературе по соответствующей проблеме, умение сопоставлять их между собой;

- наличие собственного мнения по обсуждаемым вопросам и умение его аргументировать.

Коллоквиум - это не только форма контроля, но и метод углубления, закрепления знаний студентов, так как в ходе собеседования преподаватель разъясняет сложные вопросы, возникающие у студента в процессе изучения данного источника. Однако коллоквиум не консультация и не экзамен. Его задача добиться глубокого изучения отобранного материала, пробудить у студента стремление к чтению дополнительной социологической литературы. Подготовка к коллоквиуму начинается с установочной консультации преподавателя, на которой он разъясняет развернутую тематику проблемы, рекомендует литературу для изучения и объясняет процедуру проведения коллоквиума. Как правило, на самостоятельную подготовку к коллоквиуму студенту отводится 3-4 недели. Методические указания состоят из рекомендаций по изучению источников и литературы, вопросов для самопроверки и кратких конспектов ответа с перечислением основных фактов и событий, относящихся к пунктам плана каждой темы. Это должно помочь студентам целенаправленно организовать работу по овладению материалом и его запоминанию. При подготовке к коллоквиуму следует, прежде всего, просмотреть конспекты лекций и практических занятий и отметить в них имеющиеся вопросы коллоквиума. Если какие-то вопросы вынесены преподавателем на самостоятельное изучение, следует обратиться к учебной литературе, рекомендованной преподавателем в качестве источника сведений.

Коллоквиум проводится в форме индивидуальной беседы преподавателя с каждым студентом или беседы в небольших группах (2-3 человека). Обычно преподаватель задает несколько кратких конкретных вопросов, позволяющих выяснить

#### УП: Me-150304-ЭАСУзд-24.plx

степень добросовестности работы с литературой, проверяет конспект. Далее более подробно обсуждается какая-либо сторона проблемы, что позволяет оценить уровень понимания. По итогам коллоквиума выставляется дифференцированная оненка по пятибалльной системе.

#### Методические рекомендации по устному опросу/самоподготовке

После изучения определенной темы по записям в конспекте и учебнику, а также решения достаточного количества соответствующих задач на практических занятиях и самостоятельно студенту рекомендуется, используя лист опорных сигналов, воспроизвести по памяти определения, выводы формул, формулировки основных положений и доказательств. В случае необходимости следует рекомендовать еще раз внимательно разобраться в материале. Иногда недостаточность усвоения того или иного вопроса выясняется только при изучении дальнейшего материала. В этом случае надо вернуться назад и повторить плохо усвоенный материал. Важный критерий усвоения теоретического материала – умение решать задачи или пройти тестирование по пройденному материалу. Однако преподавателю следует помнить, что правильное решение задачи может получиться в результате применения механически заученных формул без понимания сущности теоретических положений.

#### Методические рекомендации по подготовке к семинарским занятиям

Одним из видов внеаудиторной самостоятельной работы является подготовка к семинарским занятиям. Семинар – форма учебно-практических занятий, при которой студенты обсуждают сообщения, доклады и рефераты, выполненные ими по результатам учебных или научных исследований под руководством преподавателя. Преподаватель в этом случае является координатором обсуждений темы семинара, подготовка к которому является обязательной. Поэтому тема семинара и основные источники обсуждения предъявляются до обсуждения для детального ознакомления, изучения. Цели обсуждений направлены на формирование навыков профессиональной полемики и закрепление обсуждаемого материала. Семинар - это такая форма организации обучения, при которой на этапе подготовки доминирует самостоятельная работа учащихся с учебной литературой и другими дидактическими средствами над серией вопросов, проблем и задач, а в процессе семинара идут активное обсуждение, дискуссии и выступления учащихся, где они под руководством преподавателя делают обобщающие выводы и заключения. Семинар предназначен для углубленного изучения дисциплины, овладения методологией научного познания, то главная цель семинарских занятий - обеспечить студентам возможность овладеть навыками и умениями использования теоретического знания применительно к особенностям изучаемой отрасли.

#### Методические рекомендации по подготовке к эссе

Одним из видов самостоятельной работы студентов является написание творческой работы по заданной либо согласованной с преподавателем теме. Творческая работа (эссе) представляет собой оригинальное произведение объемом 500-700 слов, посвященное какой-либо значимой классической либо современной проблеме в определенной теоретической и практической области. Творческая работа не является рефератом и не должна носить описательный характер, большое место в ней должно быть уделено аргументированному представлению своей точки зрения студентами, критической оценке рассматриваемого материала и проблематики, что должно способствовать раскрытию творческих и аналитических способностей. Цели написания эссе - научиться логически верно и аргументировано строить устную и письменную речь; работать над углублением и систематизацией своих философских знаний; овладеть способностью использовать основы знаний для формирования мировоззренческой позиции. Приступая к написанию эссе, изложите в одном предложении, что именно вы будете утверждать и доказывать (свой тезис). Эссе должно содержать ссылки на источники. Оригинальность текста должна быть от 80% по программе антиплагиата.

#### Методические рекомендации по подготовке к докладу

Для подготовки доклада необходимо выбрать актуальную тему. Желательно, чтобы тема была интересна докладчику и вызывала желание качественно подготовить материалы. Подготовка доклада предполагает: определение цели доклада; подбор необходимого материала, определяющего содержание доклада; составление плана доклада, распределение собранного материала в необходимой логической последовательности.

Композиция доклада имеет вступление, основную часть и заключение.

Вступление должно содержать: название доклада; сообщение основной идеи; современную оценку предмета изложения; краткое перечисление рассматриваемых вопросов; интересную для слушателей форму изложения. Основная часть, в которой необходимо раскрыть суть темы, обычно строится по принципу отчёта. Задача основной части: представить достаточно данных для того, чтобы слушатели заинтересовались темой. Заключение - чёткое обобщение и краткие выводы по излагаемой теме.

Методические рекомендации по подготовке к собеседованию

Собеседование - средство контроля, организованное как специальная беседа преподавателя с обучающимся на темы, связанные с изучаемой дисциплиной, и рассчитанное на выяснение объема знаний обучающегося по определенному разделу, теме, проблеме и т.п.

Цель собеседования: проверка усвоения знаний; умений применять знания; сформированности профессионально значимых личностных качеств.

Подготовка к собеседованию предполагает повторение пройденного материала и приобретение навыка свободного

#### УП: Me-150304-ЭАСУзд-24.plx

#### владения терминологией и фактическими данными по определенному разделу дисциплины.

#### Методические рекомендации по подготовке к тестированию

Тестирование – это не только форма контроля, но и метод углубления, закрепления знаний обучающихся, так как в ходе собеседования преподаватель разъясняет сложные вопросы, возникающие у обучающегося в процессе изучения учебного материала. Однако тестирование не консультация и не экзамен. Его задача добиться глубокого изучения отобранного материала, пробудить у обучающегося стремление к чтению дополнительной экономической литературы. Зачет завершает изучение определенного раздела учебного курса и должен показать умение обучающегося использовать полученные знания в ходе подготовки и сдачи тестирования при ответах на экзаменационные вопросы. Тестирование может проводиться в устной или письменной форме. Подготовка к тестированию начинается с установочной консультации преподавателя, на которой он разъясняет развернутую тематику проблемы, рекомендует литературу для изучения и объясняет процедуру проведения тестирования. Как правило, на самостоятельную подготовку к тестированию обучающемуся отводится 2-3 недели. Подготовка включает в себя изучение рекомендованной литературы и (по указанию преподавателя) конспектирование важнейших источников. Тестирование проводится в форме индивидуальной беседы преподавателя с каждым обучающимся или беседы в небольших группах (3-5 человек). Обычно преподаватель задает несколько кратких конкретных вопросов, позволяющих выяснить степень добросовестности работы с литературой, контролирует конспект. Далее более подробно обсуждается какая-либо сторона проблемы, что позволяет оценить уровень понимания. Проведение тестирования позволяет обучающемуся приобрести опыт работы над первоисточниками, что в дальнейшем поможет с меньшими затратами времени работать над литературой при подготовке к промежуточной аттестации.

#### Методические рекомендации по подготовке к экзамену

Изучение многих общепрофессиональных и специальных дисциплин завершается экзаменом. Подготовка к экзамену способствует закреплению, углублению и обобщению знаний, получаемых, в процессе обучения, а также применению их к решению практических задач. Готовясь к экзамену, студент ликвидирует имеющиеся пробелы в знаниях, углубляет, систематизирует и упорядочивает свои знания. На экзамене студент демонстрирует то, что он приобрел в процессе обучения по конкретной учебной дисциплине. Экзаменационная сессия - это серия экзаменов, установленных учебным планом. Между экзаменами интервал 2-4 дня, в течение студент систематизирует уже имеющиеся знания. На консультации перед экзаменом студенты должны быть ознакомлены с основными требованиями и получить ответы на возникающие в процессе подготовки вопросы. Необходимо ориентировать студентов на систематическую подготовку к занятиям в течение семестра, что позволит использовать время экзаменационной сессии для систематизании знаний.

#### Методические рекомендации по подготовке к зачету

В ходе подготовки к зачету студент, в первую очередь, должен систематизировать знания, полученные в ходе изучения дисциплины. К зачету необходимо готовиться целенаправленно, регулярно, систематически и с первых дней обучения по данной дисциплине. В самом начале учебного курса познакомьтесь со следующей учебно-методической документацией: - программой дисциплины;

- перечнем знаний и умений, которыми студент должен владеть;
- тематическими планами лекций, семинарских занятий;
- учебниками, учебными пособиями по дисциплине, а также электронными ресурсами;
- перечнем вопросов к зачету.

После этого у обучающихся должно сформироваться четкое представление об объеме и характере знаний и умений, которыми надо будет овладеть по дисциплине. Систематическое выполнение учебной работы на лекциях и лабораторных занятиях позволит успешно освоить дисциплину и создать хорошую базу для сдачи зачета.

## 7. УЧЕБНО-МЕТОДИЧЕСКОЕ И ИНФОРМАЦИОННОЕ ОБЕСПЕЧЕНИЕ ДИСЦИПЛИНЫ (МОДУЛЯ)

![](_page_26_Picture_109.jpeg)

![](_page_27_Picture_114.jpeg)

## **8. МАТЕРИАЛЬНО-ТЕХНИЧЕСКОЕ ОБЕСПЕЧЕНИЕ ДИСЦИПЛИНЫ (МОДУЛЯ)**

![](_page_27_Picture_115.jpeg)

## **9. ОРГАНИЗАЦИЯ ОБРАЗОВАТЕЛЬНОГО ПРОЦЕССА ДЛЯ ЛИЦ С ОГРАНИЧЕННЫМИ ВОЗМОЖНОСТЯМИ**

Организация образовательного процесса для лиц с ограниченными возможностями осуществляется в соответствии с «Методическими рекомендациями по организации образовательного процесса для инвалидов и лиц с ограниченными возможностями здоровья в образовательных организациях высшего образования, в том числе оснащенности образовательного процесса» Министерства образования и науки РФ от 08.04.2014г. № АК-44/05вн. В образовательном процессе используются социально-активные и рефлексивные методы обучения, технологии социокультурной реабилитации с целью оказания помощи в установлении полноценных межличностных отношений с другими студентами, создании комфортного психологического климата в студенческой группе. Студенты с ограниченными возможностями здоровья, в отличие от остальных студентов, имеют свои специфические особенности восприятия, переработки материала. Подбор и разработка учебных материалов производится с учетом индивидуальных особенностей. Предусмотрена возможность обучения по индивидуальному графику, при составлении которого возможны различные варианты проведения занятий: в академической группе и индивидуально, на дому с использованием дистанционных образовательных технологий.

![](_page_28_Picture_161.jpeg)